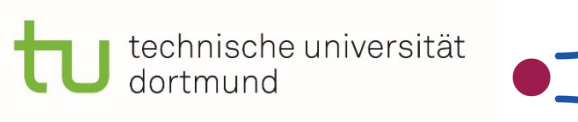

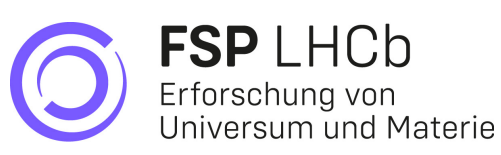

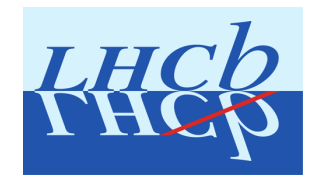

#### A RIVETing journey: Analysis Preservation and Generator Tuning in High Energy Physics

**SFB1491** 

Johannes Albrecht, Hans Dembinski, **Lars Kolk**

Workshop on the tuning of hadronic interaction models

Wuppertal, 24.01.2024

#### **Motivation**

- Goal: Make paper results more accessible/usable
	- Make results publicly accessible
	- Provide results in machine readable format
	- Provide interface for **generator tuning**
- Archiving published analyses for public access
	- Promotes transparency and reproducibility
	- Increases impact of the analysis/paper
	- Improves utilisation of analysis for generator tuning
- Analysis preservation
	- 1. Data: HEPdata
	- 2. Analysis Code: Rivet

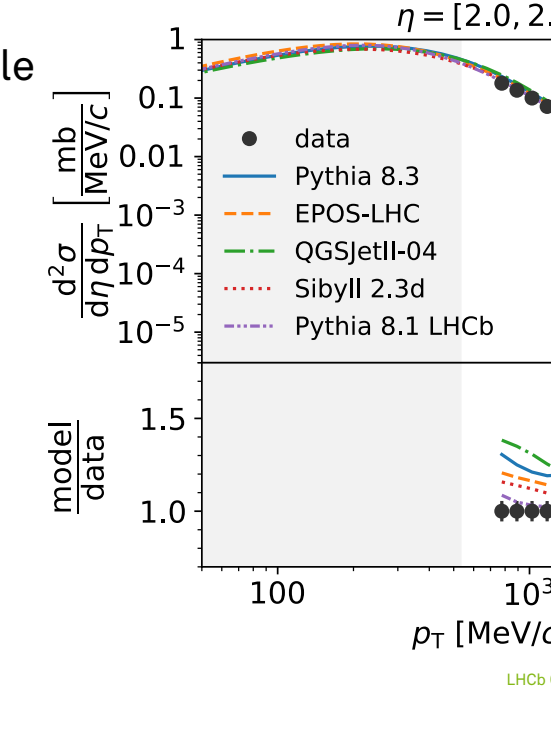

Lars Kolk

#### HEP Generator tuning in a nutshell

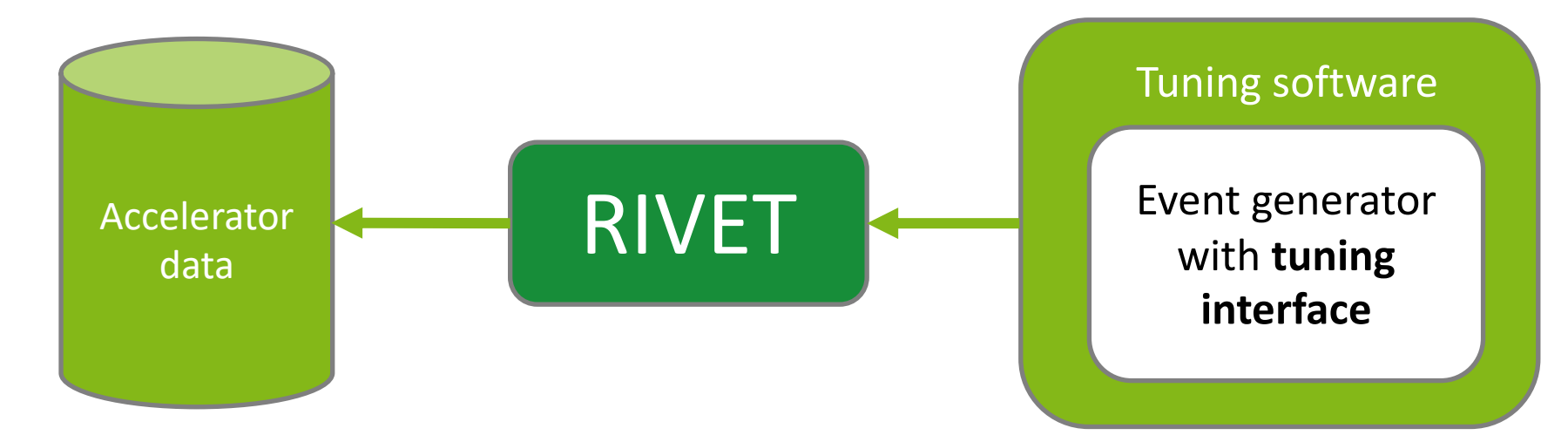

Modified from H. Dembinski

#### Analysis Preservation Roadmap

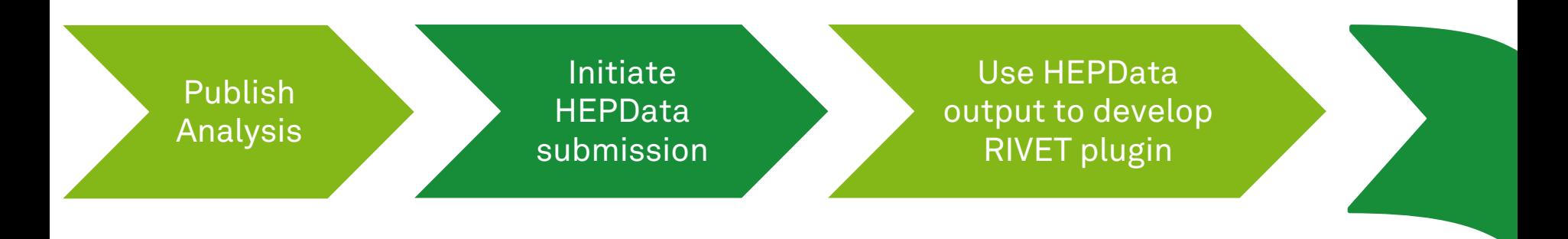

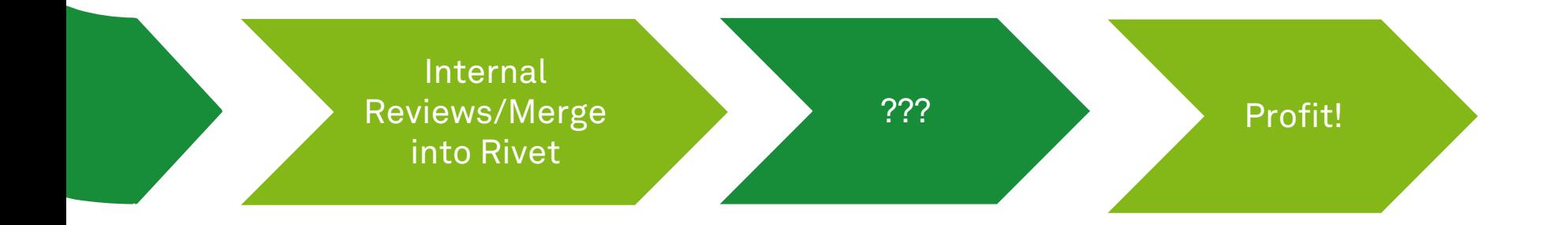

# HEPDATA

#### **HEPData**

- HEPData: Open-access repository used to preserve and share experimental data
	- Maintained by CERN
	- Huge catalogue of preserved analyses
	- Ensures long-term preservation of experimental results

- HEPData Entries
	- Can be searched via many categories
	- Come with abstract and proper citation
	- Store data in tables

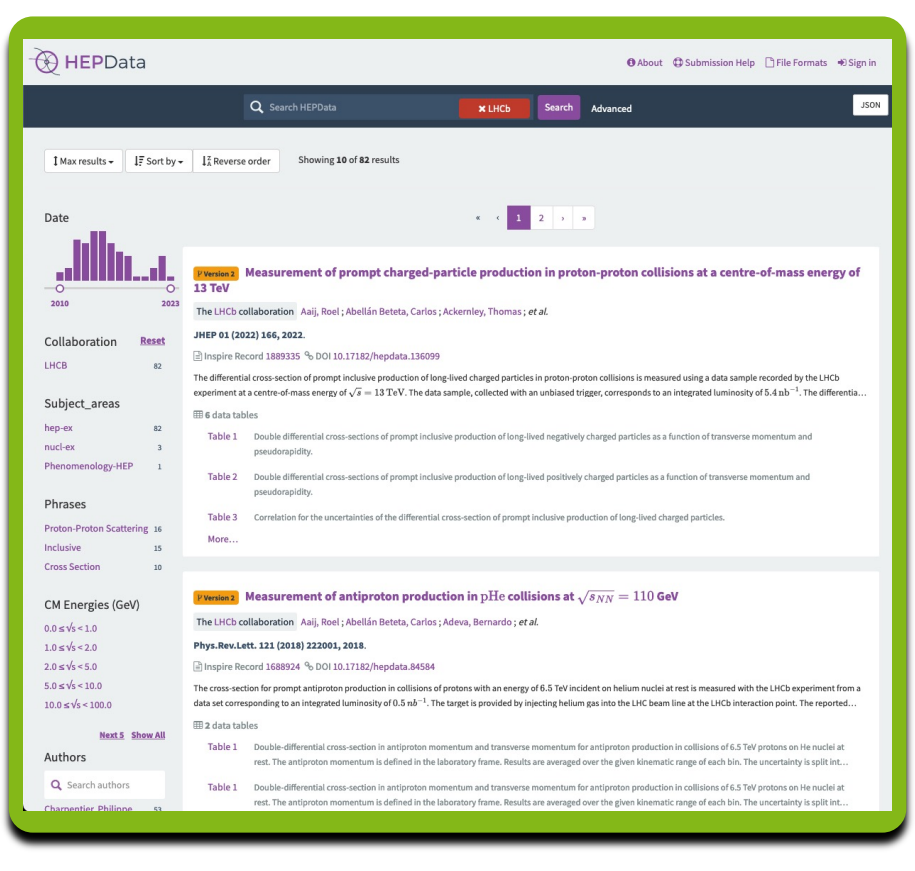

#### Example HEPData entry

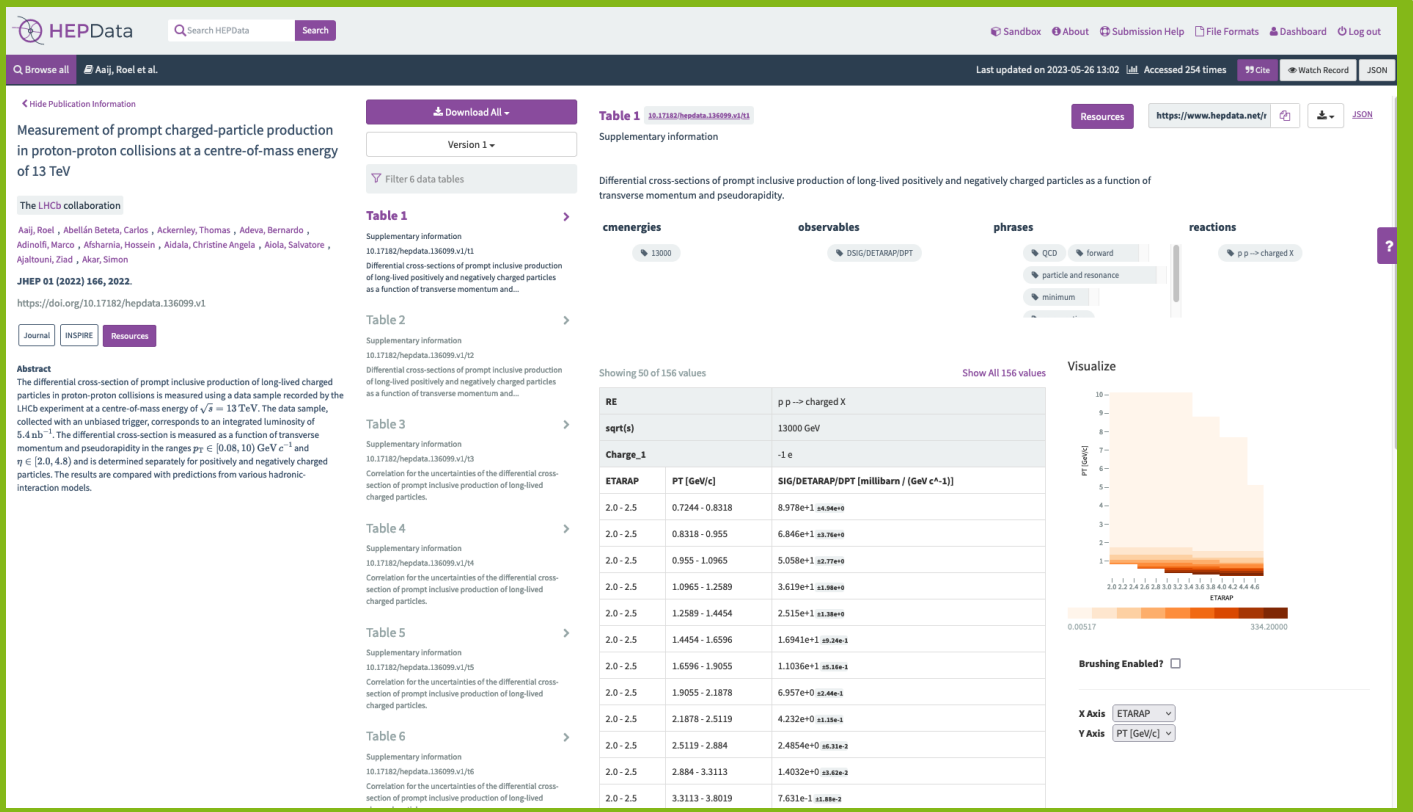

#### Example HEPData entry

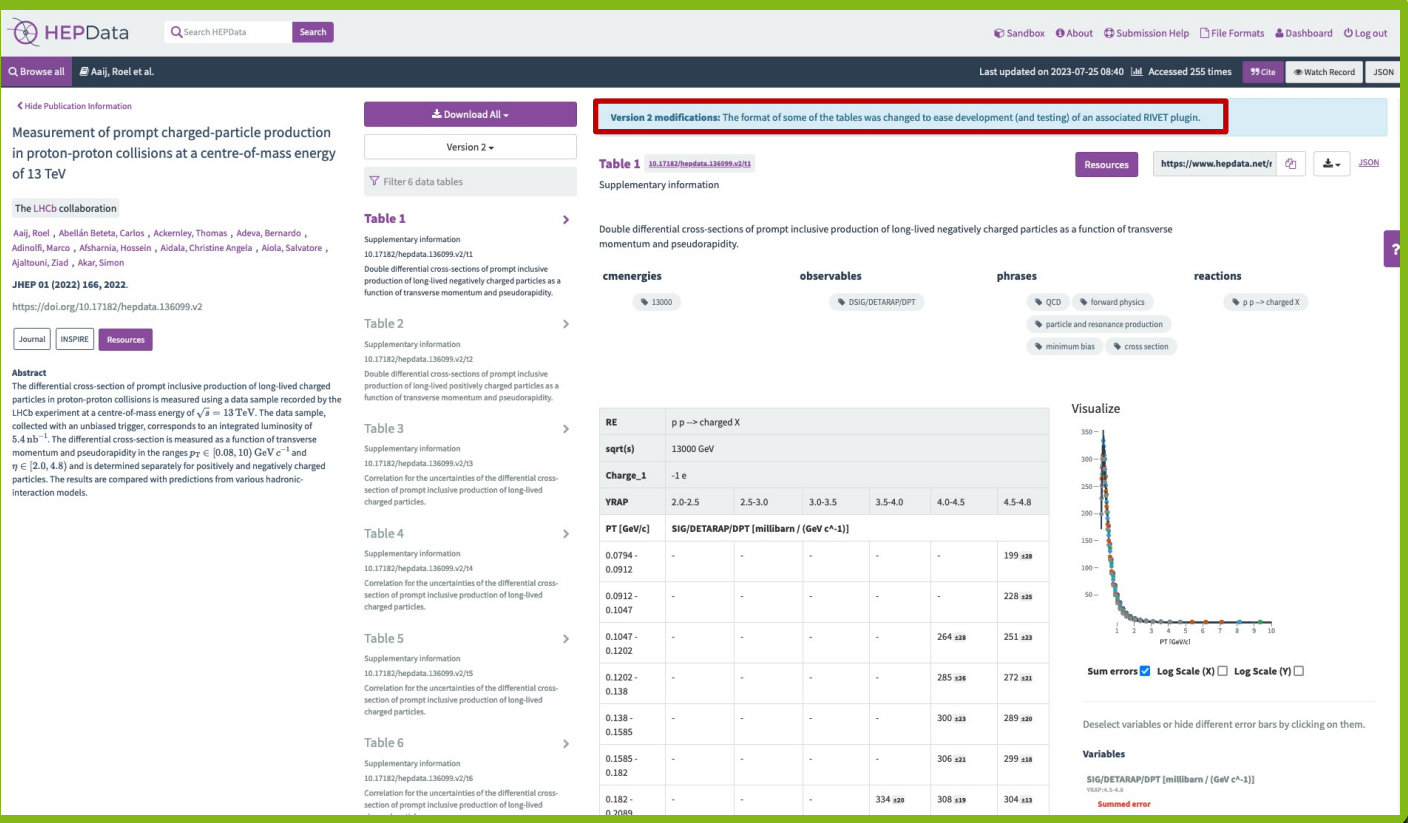

Lars Kolk

#### HEPData-Submissions

- Each submission consists of …
- One submission.yaml
	- Links to every table in the submission
	- Provides metadata for the HEPData entry
- One .yaml file for every table in the entry
	- Contain data points, errors
- Refer to documentation or previously uploaded entries : )
- Contact your **coordinator** to initiate a submission
- Use hepdata-validator or HEPData sandbox to validate your files

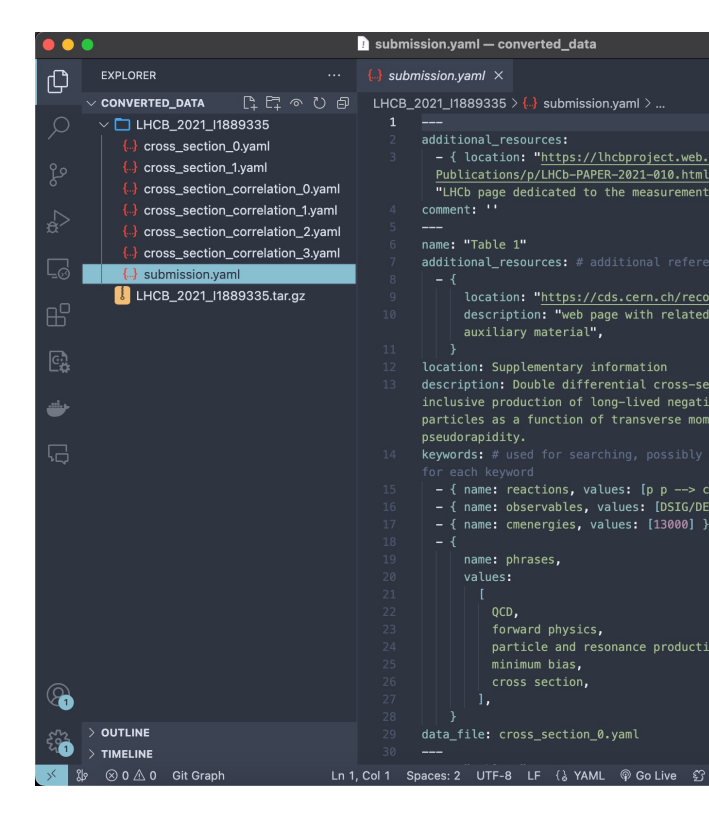

#### HEPData-Submissions

- Each submission consists of …
- One submission.yaml
	- Links to every table in the submission
	- Provides metadata for the HEPData entry
- One .yaml file for every table in the entry
	- Contain data points, errors
- Refer to documentation or previously uploaded entries : )
- Contact your **coordinator** to initiate a submission
- Use hepdata-validator or HEPData sandbox to validate your files

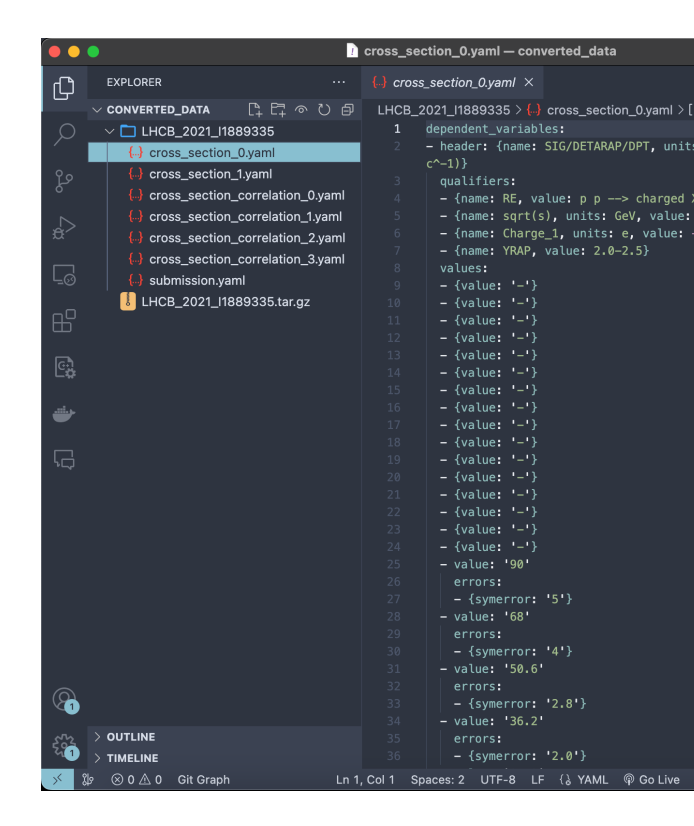

## RIVET

#### Rivet

- Rivet: Most widespread way by which analysis code from the LHC and other high-energy collider experiments is preserved.
	- Used for generator tuning
	- Provides set of experimental analyses
	- Rivet wishlist, installation
- Analysis name: <Experiment>\_<publication\_year>\_I<InspireID>
	- E.g.: LHCB\_2021\_I1889335
- Each Rivet-analysis consists of one …
	- .cc file containing the analysis code
	- .yoda file containing the data points (from HEPData)
	- .info file containing metadata
	- .plot file setting plotting options

#### $\frac{1}{2}$  Download

YAML with resource YAML **YODA ROOT CSV** 

Lars Kolk

- An analysis is usually written in one .cc file containing
	- A no-argument constructor
	- Three analysis event loop methods:
		- 1. init: book histograms, initialise counters, etc.
		- 2. analyze: per event: select particles, apply cuts, construct observables, fill histograms etc.
		- 3. finalize: normalize/scale/divide histograms, tuples, etc.
	- A minimal hook into the plugin system
- Projections: observable calculator objects that are called by the analysis' apply(event) method.
	- Refer to projection declared in *init* method
- Compiled via rivet-build <NAME>.cc
	- Generates a RivetAnalysis.so file

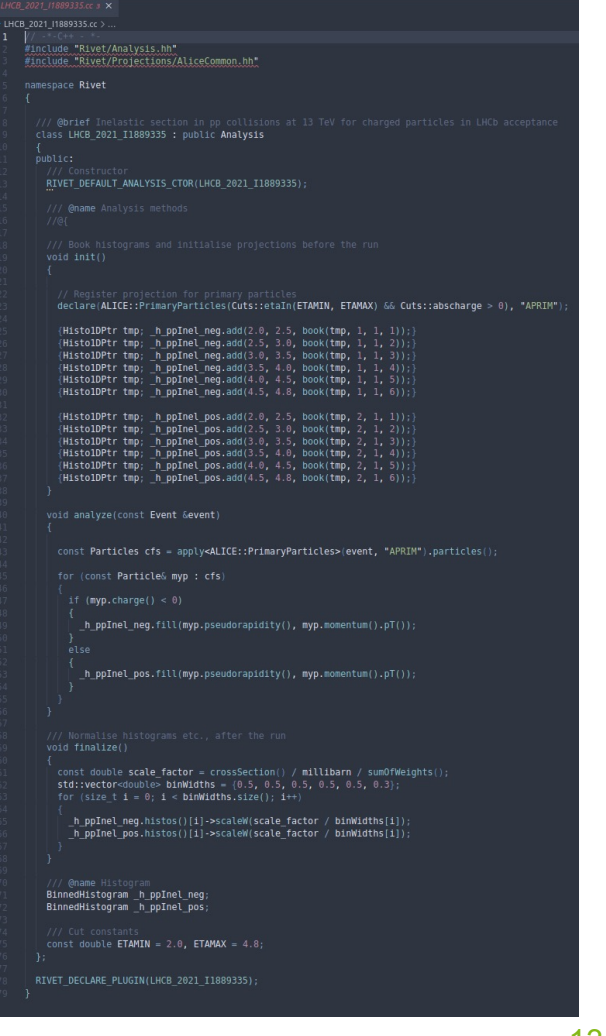

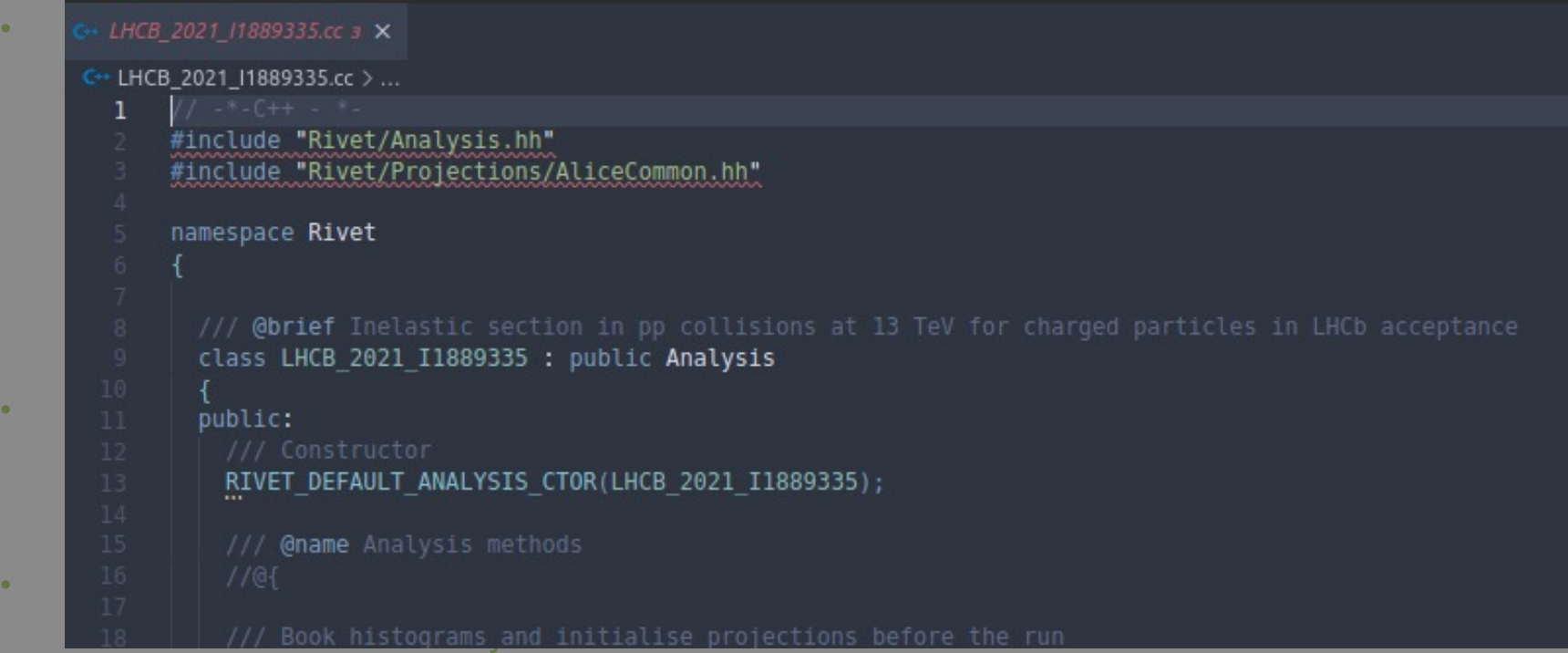

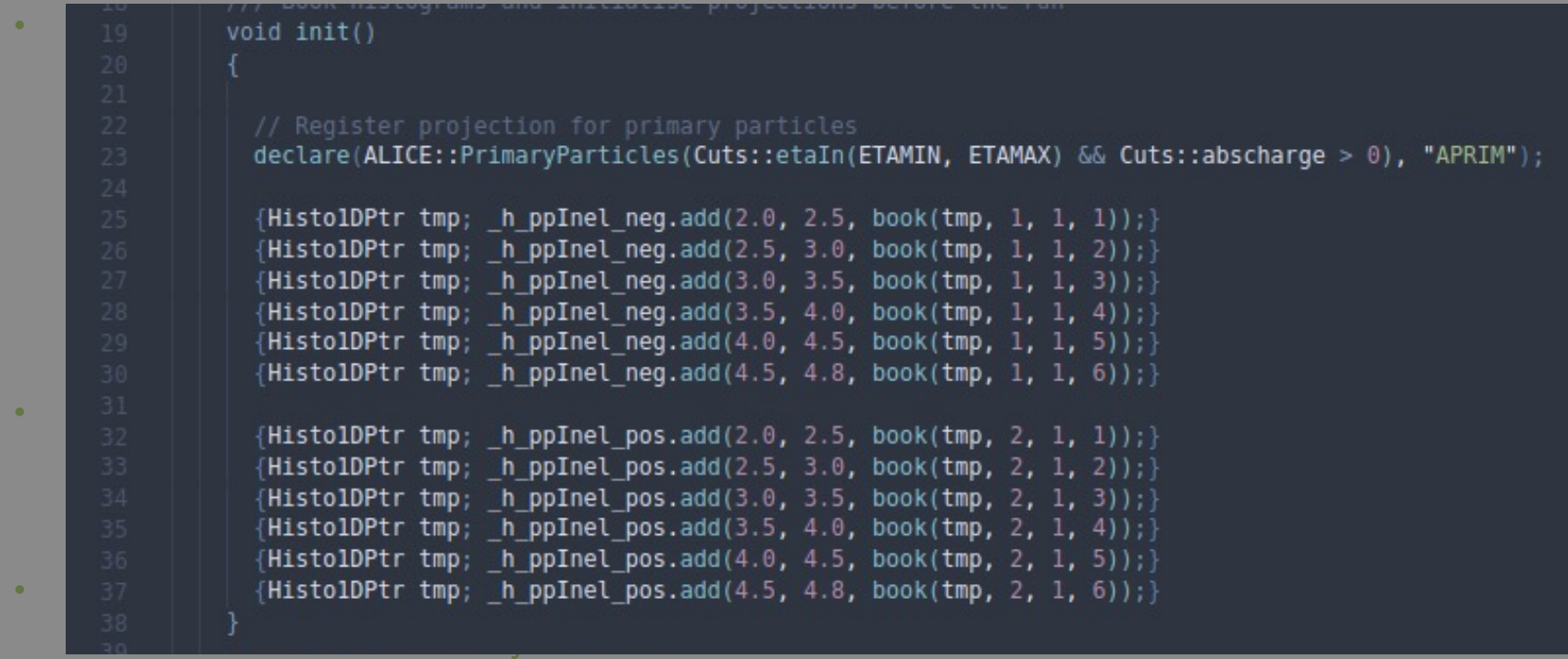

```
\bullet and \frac{38}{28} is usually written in one .cc file containing \bullet . The containing \bullet99 ||<br>|40 || void analyze(const Event &event)
                               const Particles cfs = apply<ALICE::PrimaryParticles>(event, "APRIM").particles();
                               for (const Particle& myp : cfs)
          47 if (myp.charge() < 0)<br>48 d
                                      _h_ppInel_neg.fill(myp.pseudorapidity(), myp.momentum().pT());
\bullet Projections: objective calculator objective calculator objects that are \bullet\begin{array}{c|c} 52 & \begin{array}{|c} 1 & \begin{array}{|c} 1 & \end{array} \end{array} \end{array} \begin{array}{c} 52 & \begin{array}{|c} 1 & \begin{array}{|c} 1 & \end{array} \end{array} \end{array} \begin{array}{c} 1 & \begin{array}{|c} 1 & \end{array} \end{array} \begin{array}{c} 53 & \begin{array}{|c} 1 & \end{array} \end{array} \begin{array}{c} 54 & \begin{array}{|c} 1 & \end{array} \end{array}\bullet Compiled via rivet-build \bullet Compiled via rivet-build \bullet• Francisco a RivetAnglysis.<br>So filensiste a RivetAnglysis.com
```

```
• An analysis is usually written in one .cc file containing
      61 const double scale_factor = crossSection() / millibarn / sumOfWeights();<br>62 std::vector<double> binWidths = {0.5, 0.5, 0.5, 0.5, 0.5, 0.3};
      63 | | for (size t i = \theta; i < binWidths.size(); i++)
                       h ppInel neg.histos()[i]->scaleW(scale factor / binWidths[i]);
                       h ppInel pos.histos()[i]->scaleW(scale factor / binWidths[i]);
                 /// @name Histogram
      • Projections: observable calculator objects that are 
      \begin{array}{c|c|c|c|c} \hline 74 & // Cut constants \end{array} const double ETAMIN = 2.0, ETAMAX = 4.8;
               \cdot77<br>- RIVET_DECLARE_PLUGIN(LHCB_2021_I1889335);
```
### Running and submitting a Rivet-plugin

- You can run your compiled code via rivet -a <Name> <inputfile>
	- inputfile: **.hepmc** file
	- Style: **.plot** file
	- Rivet provides example files to test on
	- Alternative: Let your favourite generator generate some events for you!
	- Produces **Rivet.yoda** file
- Plotting: rivet-mkhtml --errs Rivet.yoda
- Outputs look sane  $\rightarrow$  Internal Review /MR in RIVET

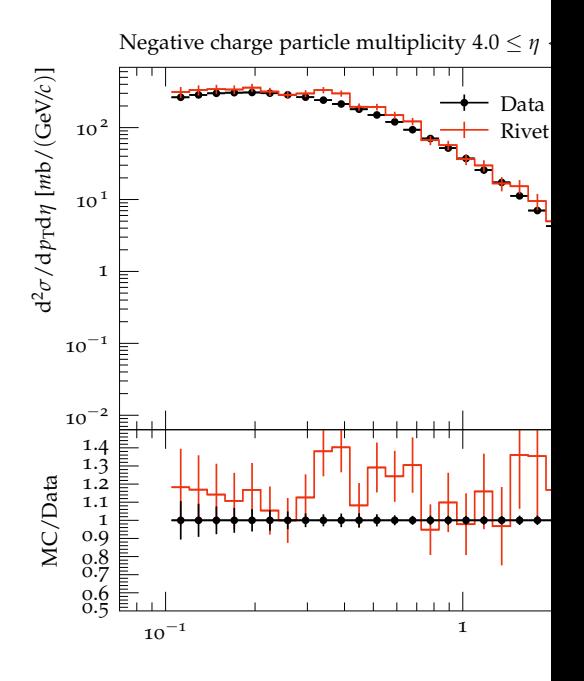

 $10<sup>3</sup>$  MB events - LHC-13-Minbia

### Running and submitting a Rivet-plugin

- You can run your compiled code via rivet -a <Name> <inputfile>
	- inputfile: **.hepmc** file
	- Style: **.plot** file
	- Rivet provides example files to test on
	- Alternative: Let your favourite generator generate some events for you!
	- Produces **Rivet.yoda** file
- Plotting: rivet-mkhtml --errs Rivet.yoda
- Outputs look sane  $\rightarrow$  Internal Review /MR in RIVET

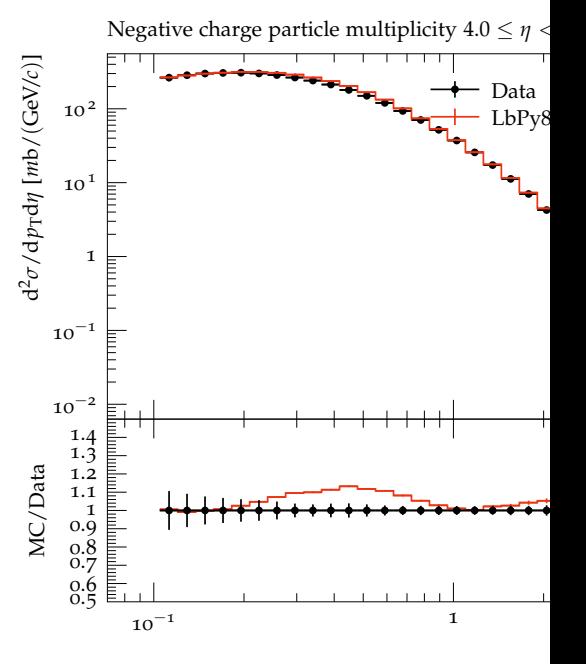

 $10^6$  MB events - Gauss v5 $6$ provided by A. Grecu

## Additional Remarks

#### Analysis Preservation Guide

#### • Written Analysis Preservation Guide, including all important steps

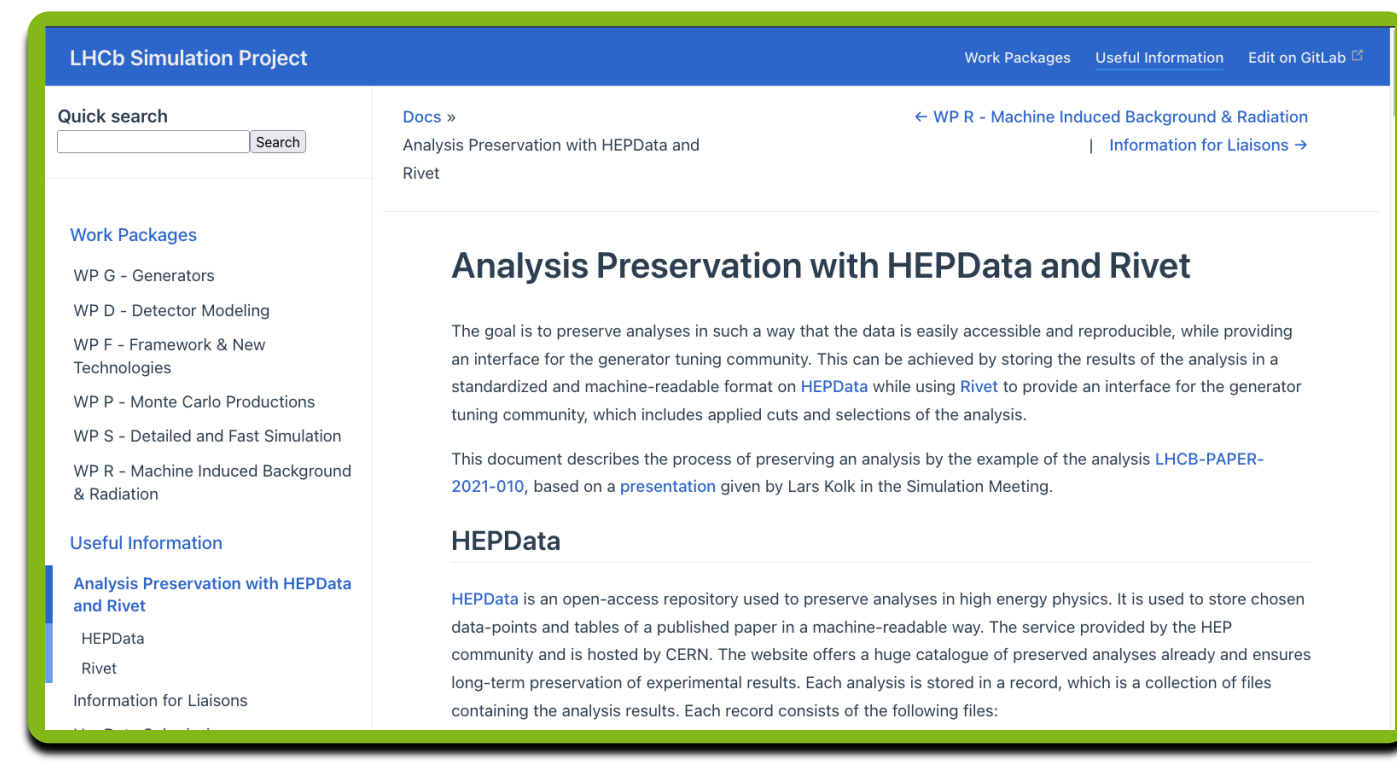

Lars Kolk

#### Connection to SFB1491

- F3 & F4 Deliverables: "Selected LHCb analyses will have been adopted for the use with Rivet"
- Provide plugins for generator tuning in (astro)-particle physic
- Several rivet plugins written by Chloé, e.g.
	- NA61SHINE\_2019\_I1754136
	- HARP\_2008\_I778842
	- HARPCDP\_2010\_I863735
	- LHCB\_2011\_I891233
- Pion/Kaon/Proton projectile against carbon target in forward rapidit

#### **Summary**

- Archiving published analyses for public access
	- Promotes transparency and reproducibility
	- Increases impact of analyses
- Analyses can be archived ...
	- Data: HEPData
	- Code: Rivet
- Preservation procedure shown by example LHCB\_2021\_I1889335
- Written guide to help with analysis preservation
- Rivet plugins are important deliverables for the SFB
- Rivet plugins can be used by anybody's generators based off your results!